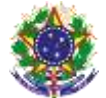

#### Serviço Público Federal Instituto Federal de Educação, Ciência e Tecnologia Sul-rio-grandense Pró-Reitoria de Ensino

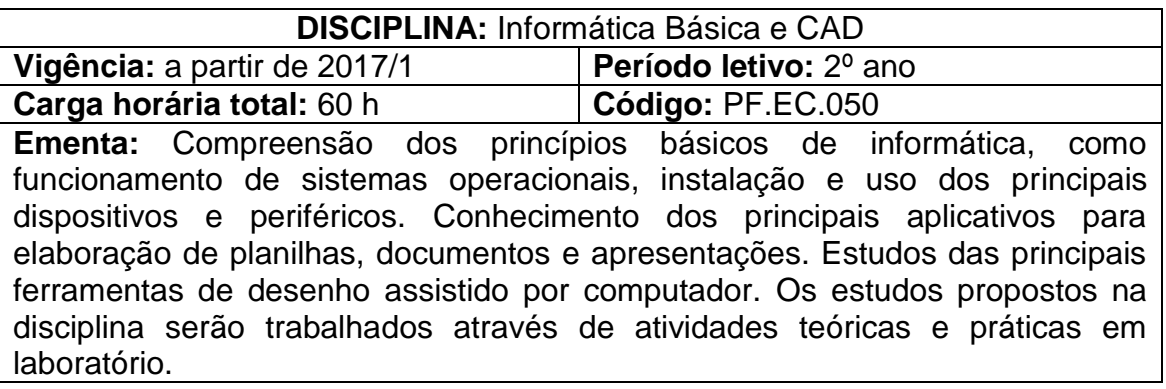

# **Conteúdos**

- UNIDADE I Introdução aos Sistemas Operacionais Windows
	- 1.1 Conceitos Básicos de Sistemas Operacionais
	- 1.2 Operação em ambiente gráfico dos Sistemas Operacionais
	- 1.3 Ferramentas dos Sistemas Operacionais
	- 1.4 Instalação, configuração e desinstalação de aplicativos básicos

## UNIDADE II – Conjunto de Aplicativos Para Escritórios

- 2.1 Editor de textos
- 2.2 Planilha eletrônica
- 2.3 Gerador de apresentações
- UNIDADE III Internet
	- 3.1 Introdução à Internet
	- 3.2 Formas de comunicação interpessoal
	- 3.3 Sistemas de pesquisa

## UNIDADE IV – Desenho Assistido por Computador

- 4.1 Configurações e ambiente de trabalho
- 4.2 Comandos básicos de desenho aplicados à engenharia civil
- 4.3 Comandos básicos de construção e edição
- 4.4 Comandos de formas geométricas
- 4.5 Comandos para modificação e aferição
- 4.6 Blocos e configurações
- 4.7 Cotação
- 4.8 Noções de desenho em 3D
- 4.9 Configurações de impressão

## **Bibliografia básica**

BALDAM, Roquemar; BALDAM, Roquemar de Lima. **AutoCAD 2008:** utilizando totalmente. São Paulo: Érica, 2008.

SILVA, M. **Informática - Terminologia Básica:** Microsoft Windows XP, Microsoft Office Word 2007, Microsoft Office Excel 2007, Microsoft Office

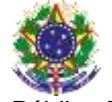

Serviço Público Federal Instituto Federal de Educação, Ciência e Tecnologia Sul-rio-grandense Pró-Reitoria de Ensino

Access 2007 e Microsoft Office PowerPoint 2007. 3. ed. São Paulo: Editora Érica, 2013.

FRENCH, Thomas E.; VIERCK, Charles J. **Desenho técnico e tecnologia gráfica.** 8. ed. São Paulo: Globo, 2005.

#### **Bibliografia complementar**

BATISTI, J. **Windows Vista:** Curso Completo. 2. ed. Rio de Janeiro: Editora Axcel Books, 2007.

LIMA, Cláudia Campos Netto Alves de. **Estudo dirigido de AutoCAD 2004.** 5. ed. São Paulo: Érica, 2007.

RIBEIRO, C. R.; PERES, M. P.; IZIDORO, N. **Curso de desenho técnico e AutoCad.** 1. ed. São Paulo: Pearson, 2013.

CAPRON, H. L.; JOHNSON, J. A. **Introdução à informática**. 8. ed. São Paulo: Pearson, 2004.

SANTOS, J. **AutoCad 2016 & 2015:** Guia de Consulta Rápida. Lisboa: FCA, 2015.